# **Student Summer Employment Process Guide**

Process and Workflows for Student Hiring

Once you have identified the student who will work during the summer, use this guide to determine what process to use. Section 1 below will help you determine how to hire your student. Section 2 contains the corresponding workflows.

#### **Section 1: Determine How to Hire Your Student**

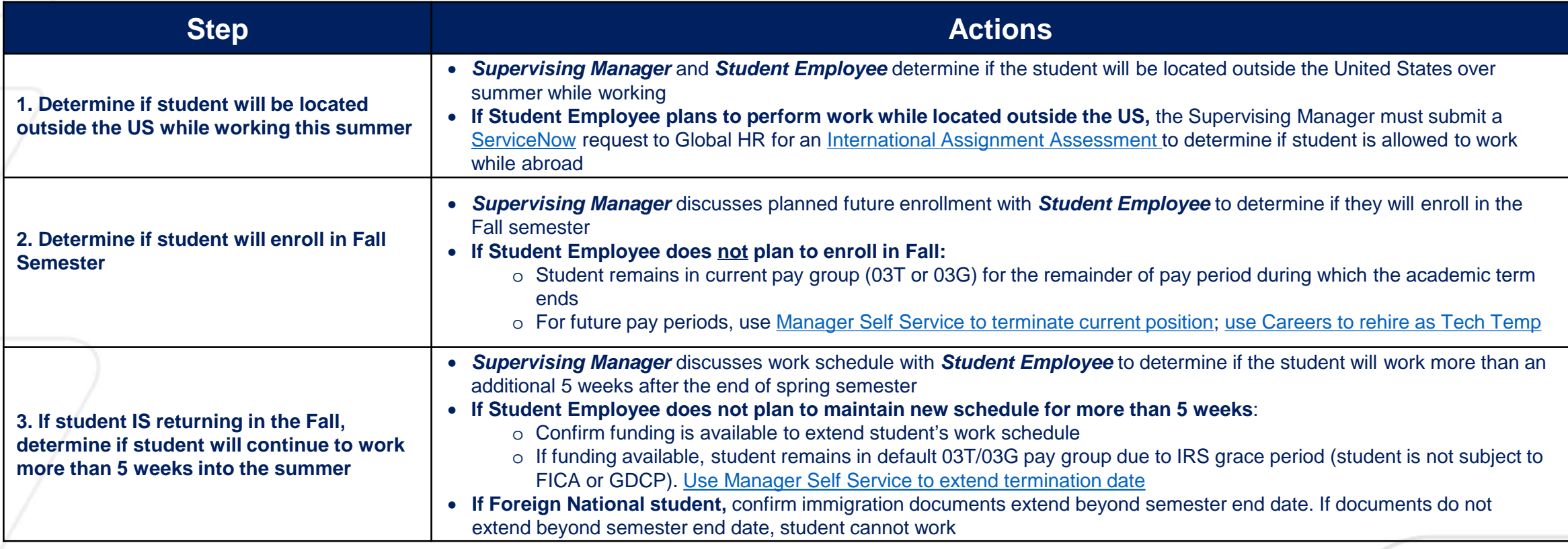

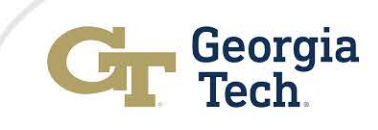

1

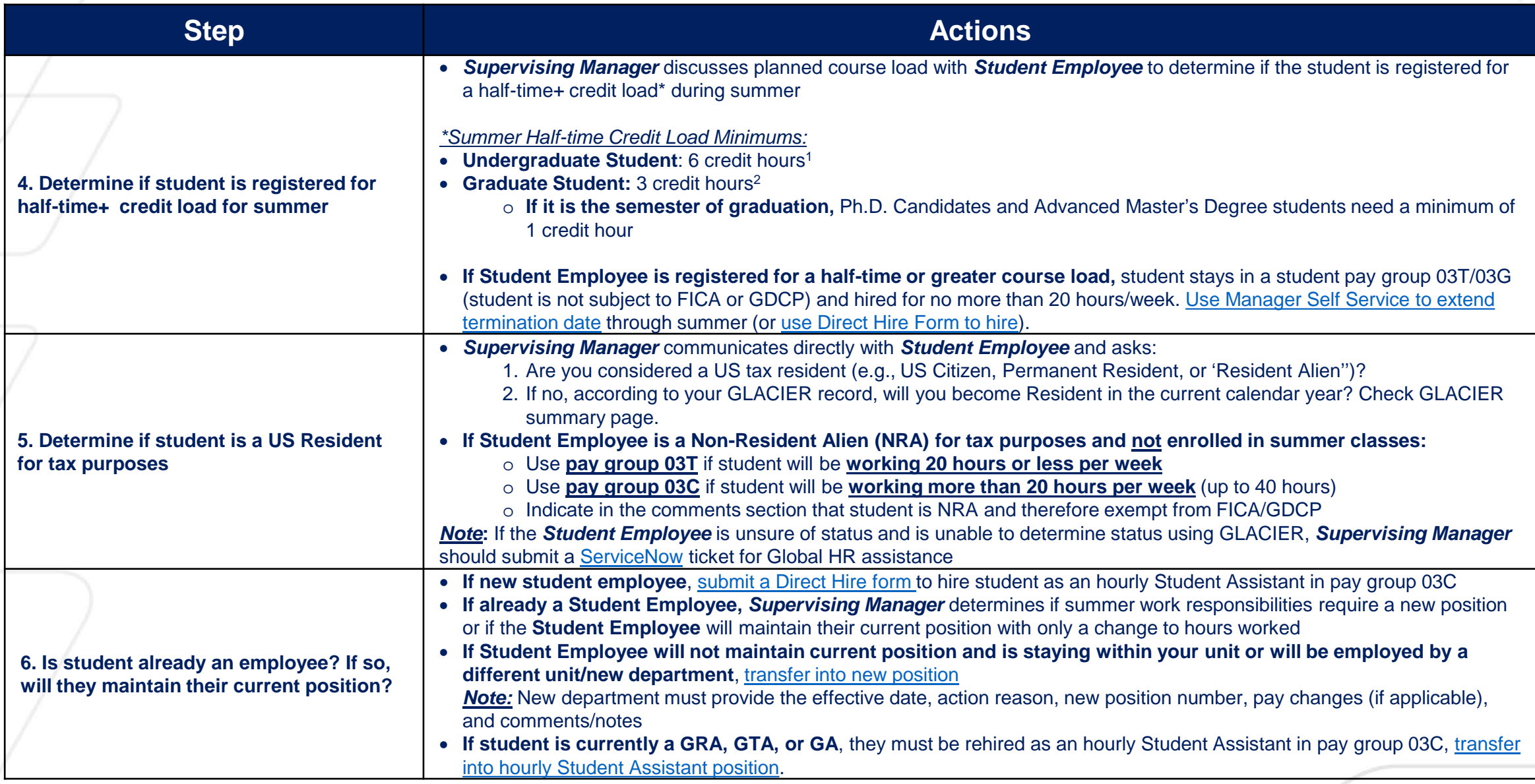

<sup>1</sup> <https://policylibrary.gatech.edu/employment/eligibility-student-employment>

<sup>2</sup> <http://www.catalog.gatech.edu/academics/graduate/work-loads/>

2

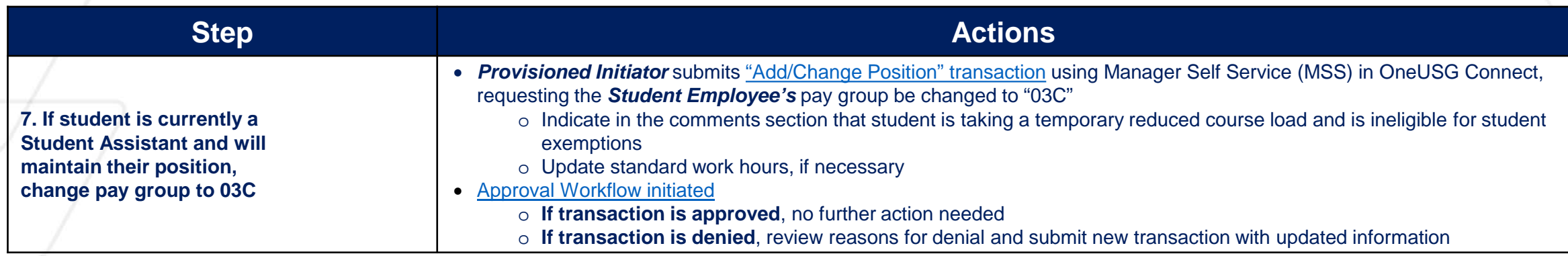

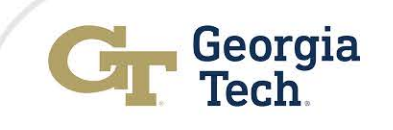

## <span id="page-3-0"></span>**Section 2: Corresponding Workflows**

#### **Request an International Assignment Assessment Workflow**

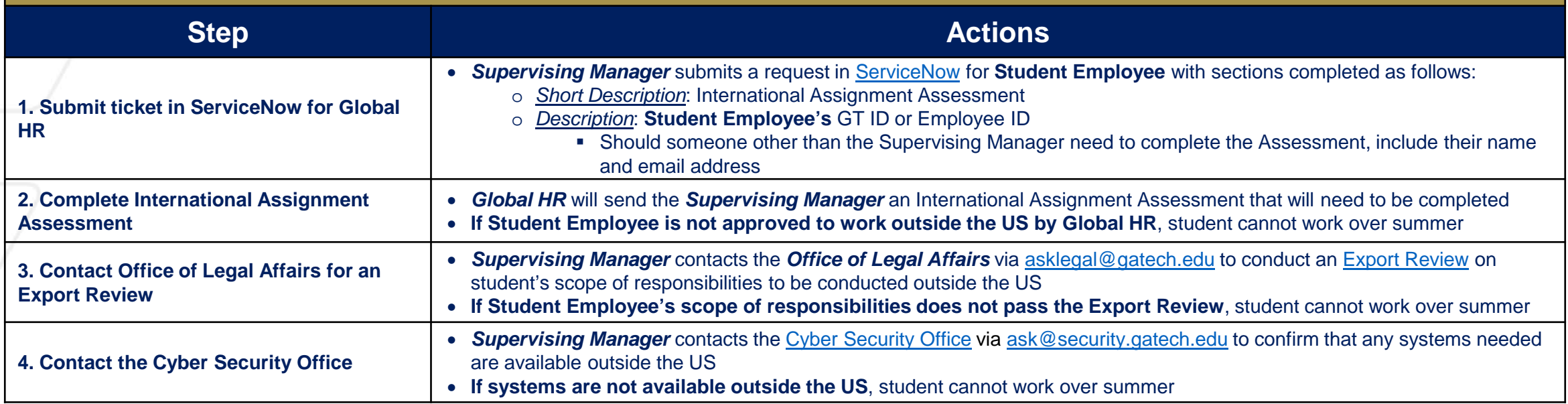

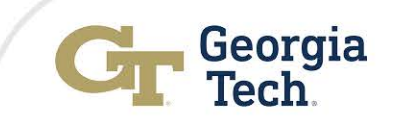

#### **Use Manager Self Service to Terminate Student Employee Workflow**

<span id="page-4-0"></span>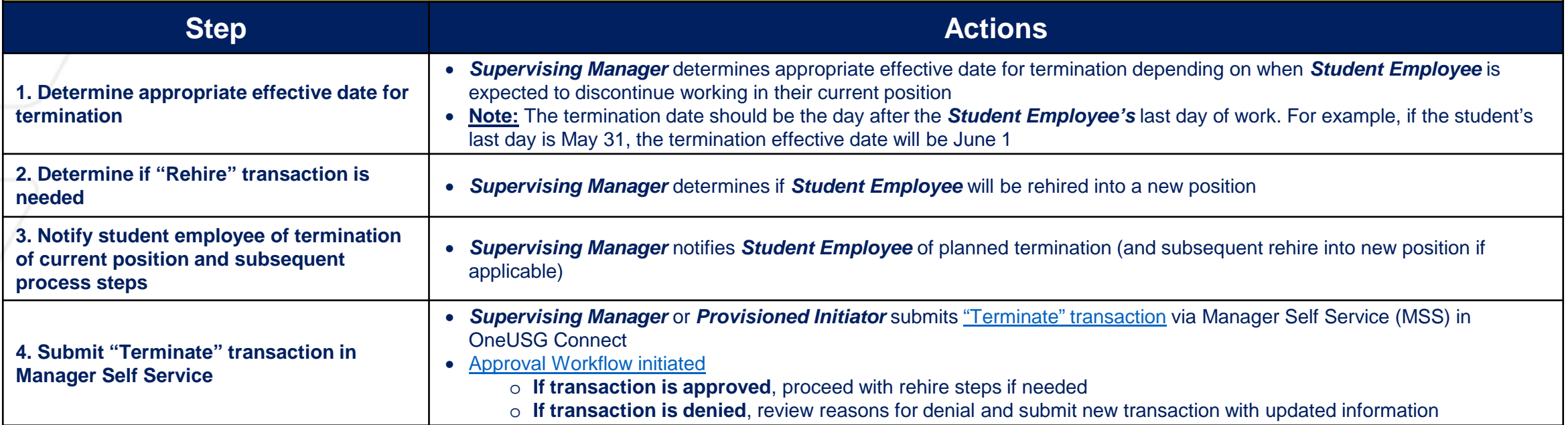

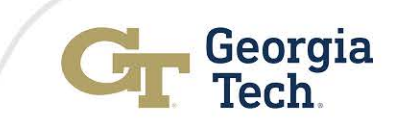

#### **Hire Prior Student in Tech Temp Employee Position Workflow**

<span id="page-5-0"></span>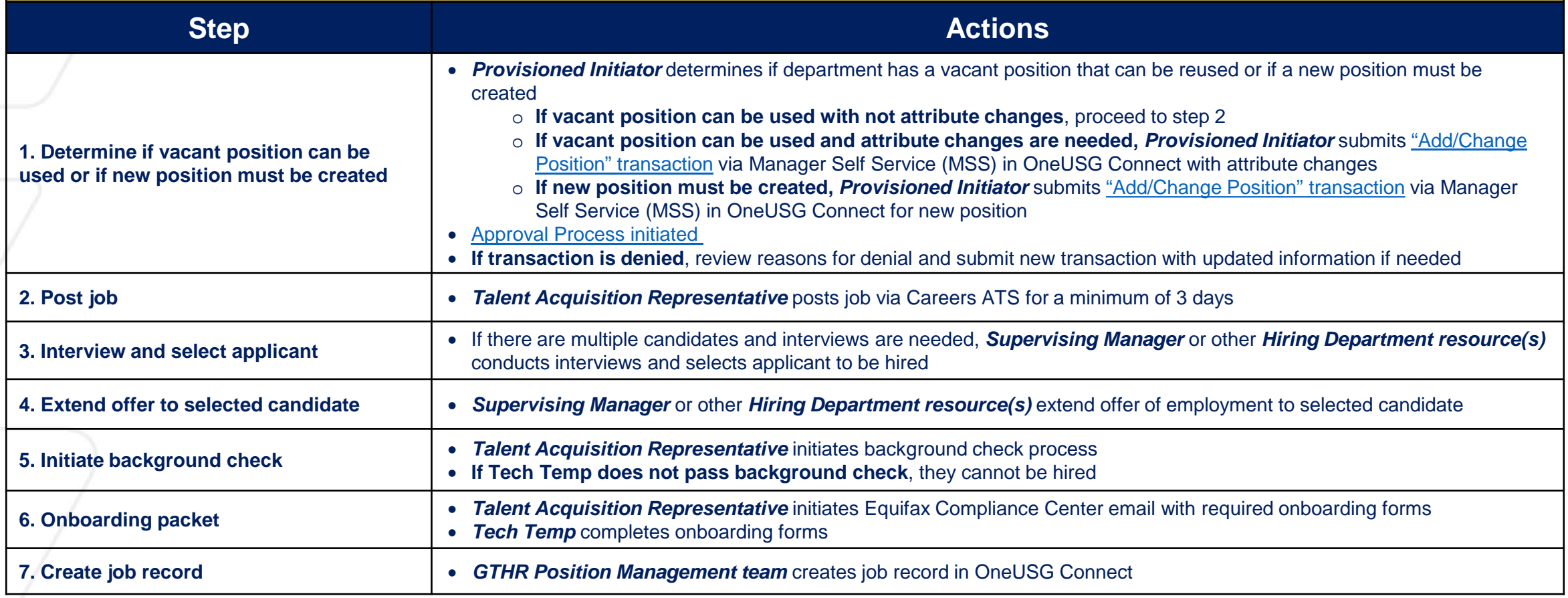

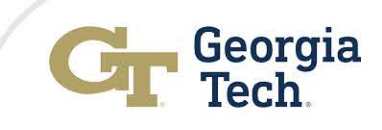

#### <span id="page-6-0"></span>**Rehire Student Employee in Alternative Position or Hire New Student Employee Workflow**

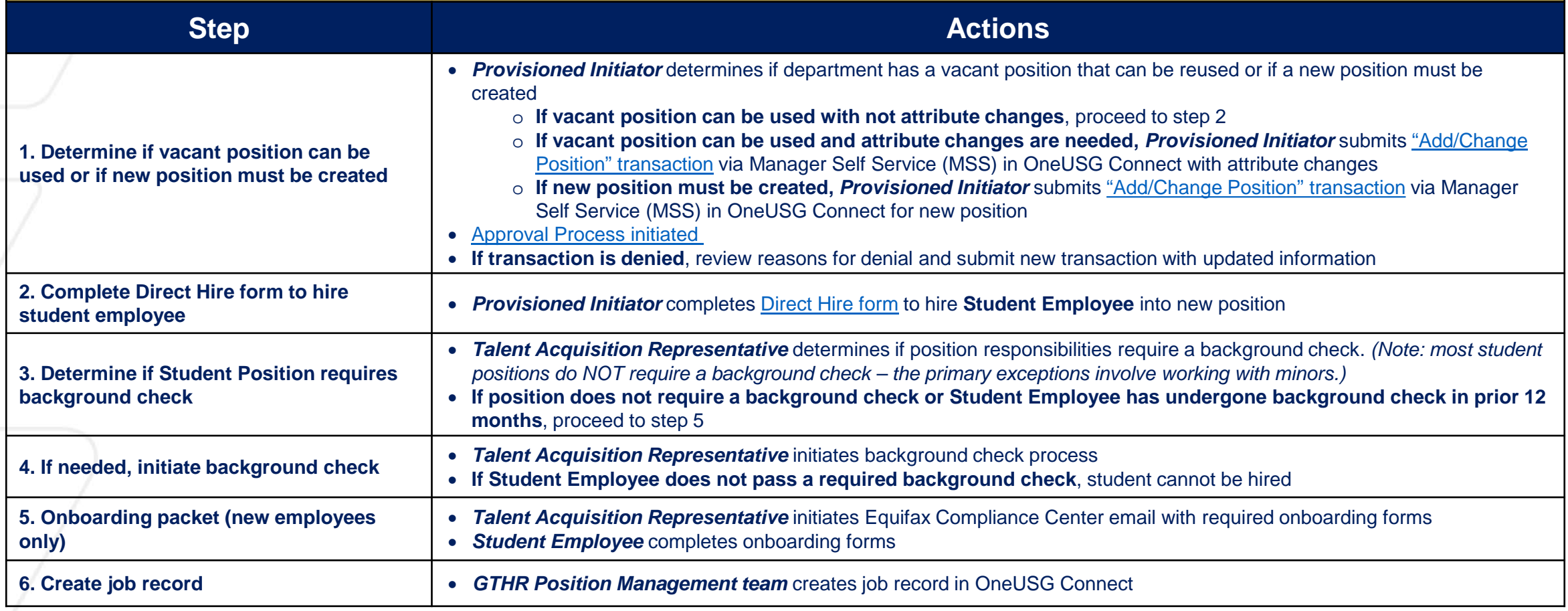

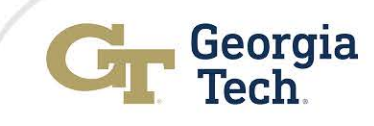

<span id="page-7-0"></span>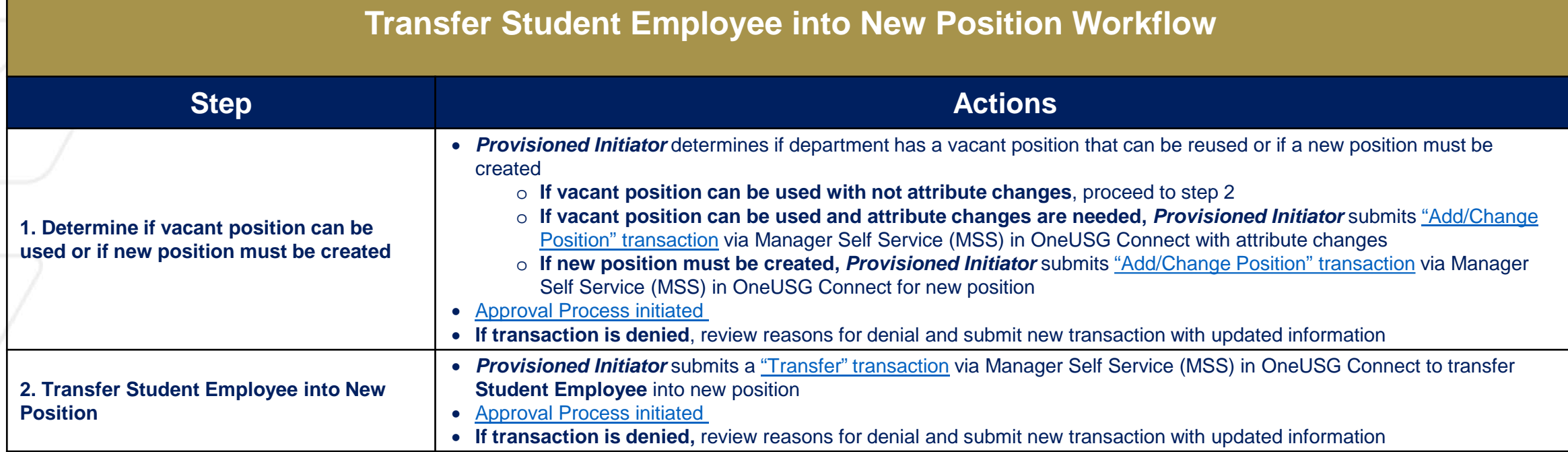

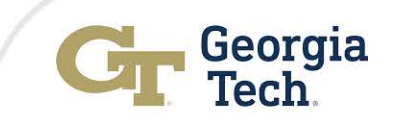

### **Approval Workflow**

<span id="page-8-0"></span>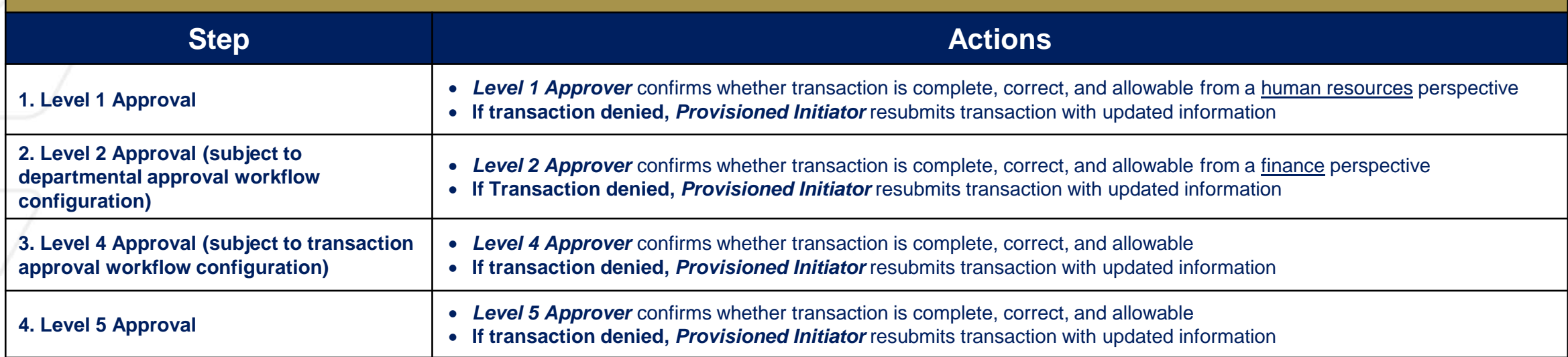

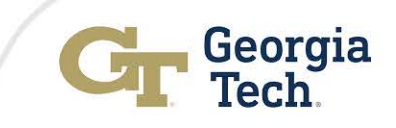